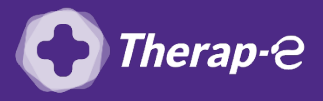

## **Comment puis-je facturer une téléconsultation ?**

*Pour télétransmettre en téléconsultation, la cotation en vigueur est :*

- *TCG (Médecins généralistes, sages-femmes depuis le 26 mars 2020) ;*
- *TC (Médecins spécialistes).*

Pour ajouter l'acte TC/TCG à votre logiciel médical, nous vous invitons à vous tourner vers votre éditeur.

Appelez EO (silk informatique) au : **02 41 18 26 26**

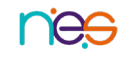